## **ФОРМИРОВАНИЕ МОТИВАЦИИ К ИЗУЧЕНИЮ УЧЕБНОГО ПРЕДМЕТА «АСТРОНОМИЯ» ПОСРЕДСТВОМ ИСПОЛЬЗОВАНИЯ СПЕЦИАЛИЗИРОВАННЫХ САЙТОВ**

### **Т.А. Мирошниченко**

Государственное учреждение образования «Средняя школа № 4 г. Несвижа», Беларусь

#### **Введение**

Учебная мотивация – это процесс, который запускает, направляет и поддерживает усилия, направленные на выполнения учебной деятельности. Мотивацию можно разделить на внешнюю и внутреннюю. Внешнюю мотивацию создают родители и педагоги, а внутренняя мотивация идет от самого ребенка. Внутренние мотивы таковы: интерес к процессу деятельности, интерес к результату деятельности, стремление к развитию какихлибо своих качеств, способностей [8].

В большинстве школьных учебных предметов объекты, достаточно хорошо знакомые учащимся по их повседневным наблюдениям или доступные показу при помощи некоторого инструментария. Показ всякого рода рисунков и фотографий и выводы, делаемые на его основе, не могут быть убедительными для учащихся, если они не будут иметь ясного понятия о самом методе. Показывая результаты и не давая понятия о методах получения их, мы рискуем подорвать самые основы обучения, так как учащиеся вынуждены принимать на веру излагаемое преподавателем. Отсюда вытекает задача изложения: дать понятие о главном, основном методе науки астрономии – наблюдении [6, с. 85].

Именно из наблюдений учащиеся могут получить первоначальные сведения о небесных телах. В зависимости от погодно-климатических условий и ряда других обстоятельств астрономические наблюдения могут быть сорваны. Так же для проведения астрономических наблюдений необходимо наличие соответствующего оборудования, которое имеется не во всех школах.

Для решения данной проблемы при изучении предмета астрономии можно использовать на уроках данные астрономических интернет-ресурсов, которые представляют информацию о космических объектах и явлениях в реальном времени.

Некоторые специализированные сайты по астрономии, которые передают информацию в реальном времени, и могут использоваться при организации образовательного процесса по астрономии представлены в Приложении 1.

127

Использование сайтов по астрономии дает возможность визуального изучения Вселенной и ее объектов [1-8]. В результате проведения таких уроков они получают правильный «образ» Вселенной и ее объектов. На занятии учащиеся получают задание в виде алгоритма действий. Далее приведем пример.

### **Тема «Солнечные и лунные затмения»**

- 1. Зайдите на сайт [http://www.heavens-above.com/main.aspx.](http://www.heavens-above.com/main.aspx)
- 2. Откройте вкладку солнечные затмения. (Приложение 2)
- 3. Заполните таблицу 1 используя данные сайта.

Таблица 1– Типы затмений, которые наблюдаются ежегодно

|      | Типы затмений |        |                |           |
|------|---------------|--------|----------------|-----------|
| Год  | Частное       | Полное | Кольцеобразное | Гибридное |
| 2018 |               |        |                |           |
| 2017 |               |        |                |           |

4. Откройте анимацию каждого типа затмения и дайте характеристику этим типам (2-3 основных пункта)

5. Обратите внимание на полосы затмений (их ширину). Поясните это различие выполнив схематический рисунок.

6. Откройте вкладку «Общие условия» и используя данные таблицы определите длительность каждого типа затмения.

Один из вариантов организации урока по теме «Солнце – дневная звезда». Учащиеся должны собрать определенную информацию, которая размещена на веб—сайте Интернета [http://tesis.lebedev.ru](http://tesis.lebedev.ru/) (Приложения 3,4,5). Используя фото Солнца в режиме реального времени этого интернет ресурса учащимся можно предложить следующие задания:

1. Как и где возникают солнечные пятна? Учащимся предлагается рассмотреть фотографии за любой месяц текущего года и сделать вывод:

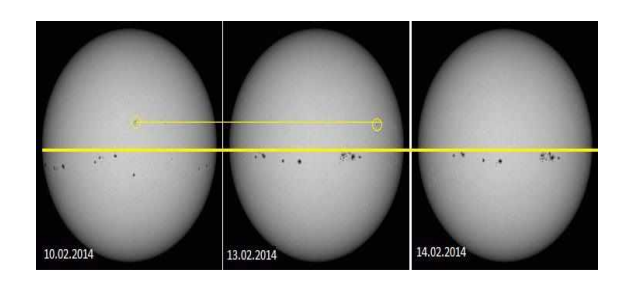

2. Вращается ли солнце вокруг своей оси? Учитель предлагает учащимся провести наблюдение в режиме онлайн за определенной группой пятен и сделать вывод:

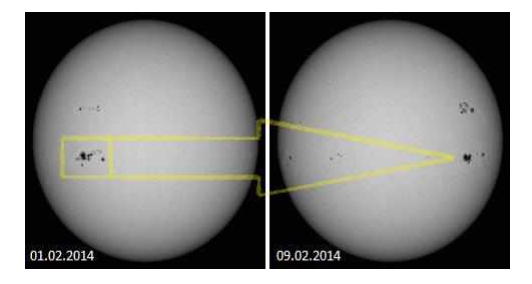

3. Для характеристики активности Солнца используют числа Вольфа, учитывающие количество одиночных пятен и групп пятен на Солнце. Это наиболее распространенный ежедневный (ежемесячный, ежегодный) индекс. Индекс **W** рассчитывается по следующей формуле:

$$
W = 10g + f
$$

где  $g$  – число групп пятен;  $f$  – общее число пятен во всех группах [2, с.110].

Можно предложить учащимся построить зависимости в программе Excel для некоторых месяцев и провести анализ активности Солнца за каждый из периодов:

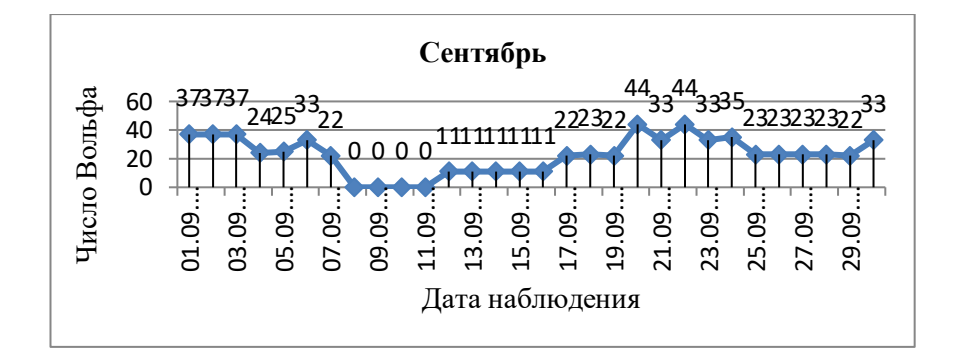

Можно дать построенные уже зависимости за несколько месяцев для того, чтобы учащиеся провели сравнительный анализ и сделали соответствующие выводы.

3. Вспышки на Солнц – это еще один процесс, который привлекает внимание ученых и беспокоит всех жителей планеты. На данном веб-сайте имеются уже готовые графики вспышечной активности Солнца. Учащимся предлагается проанализировать данные графики и ответить на следующие вопросы: на какие классы делятся вспышки на Солнце; какие из них являются наиболее сильными, слабыми; во сколько раз вспышки М класса сильнее вспышки С класса; могут ли появляться одновременно вспышки разных классов, если да, то когда это наблюдалось и т.д.

Данная система работы может быть интересна учителям астрономии и учителям других предметов, которые стремятся найти свой путь работы в школе.

#### **Использованная литература**

1. Богачева, И.В. Обобщение и представление опыта педагогической деятельности: метод. рек. / И.В. Богачева, И.В. Федоров, О.В. Сурикова; ГУО «Акад. последиплом. образования». – Минск: АПО, 2012. – 92 с.

2. Запрудский, Н.И. Моделирование и проектирование авторских дидактических систем: пособие для учителя / Н.И. Запрудский. - 336 с. - (Мастерская учителя).

3. Запрудский, Н.И. Современные школьные технологии: Пособие для учителей. – 2-е изд. / Н.И. Запрудский. – Мн., 2004. – 288 с. – (Мастерская учителя).

4. Запрудский, Н.И. Современные школьные технологии–2 / Н.И. Запрудский. – Мн., 2010. – 256 с. – (Мастерская учителя).

5. Галузо, И.В. Методика обучения астрономии: учебно–методическое пособие / И.В. Галузо, В.А. Голубев,А.А. Шимбалев. – Витебск: Издательство УО «ВГУ им. П.М. Машерова», 2007. – 116с.

6. Мирошниченко, Т.А. Статья «Солнце-звезда дневная» / Т.А. Мирошниченко // Образование Минщины – 2018. – № 3. – С. 47.

7. Мирошниченко, Т.А. Статья «Методика формирования информационнокоммуникационной компетентности учащихся педагогической направленности на учебных занятиях по астрономии как основы профессионального развития будущего учителя» [Электронный ресурс] – Режим доступа: [https://pedklassy.bspu.by/bspu\\_crpo/inf\\_resurs/sbornik\\_pedclass.pdf](https://pedklassy.bspu.by/bspu_crpo/inf_resurs/sbornik_pedclass.pdf)

8. Андреева, И.Б. Методическая разработка «Мотивация школьника» [Электронный ресурс] – Режим доступа:  $\frac{https://nsportal.ru/nachalnaya-1}{https://nsportal.ru/nachalnaya-1}$ [shkola/raznoe/2012/11/08/motivatsiya-shkolnika](https://nsportal.ru/nachalnaya-shkola/raznoe/2012/11/08/motivatsiya-shkolnika)

# Приложение 1

# Таблица 1- Список специализированных сайтов

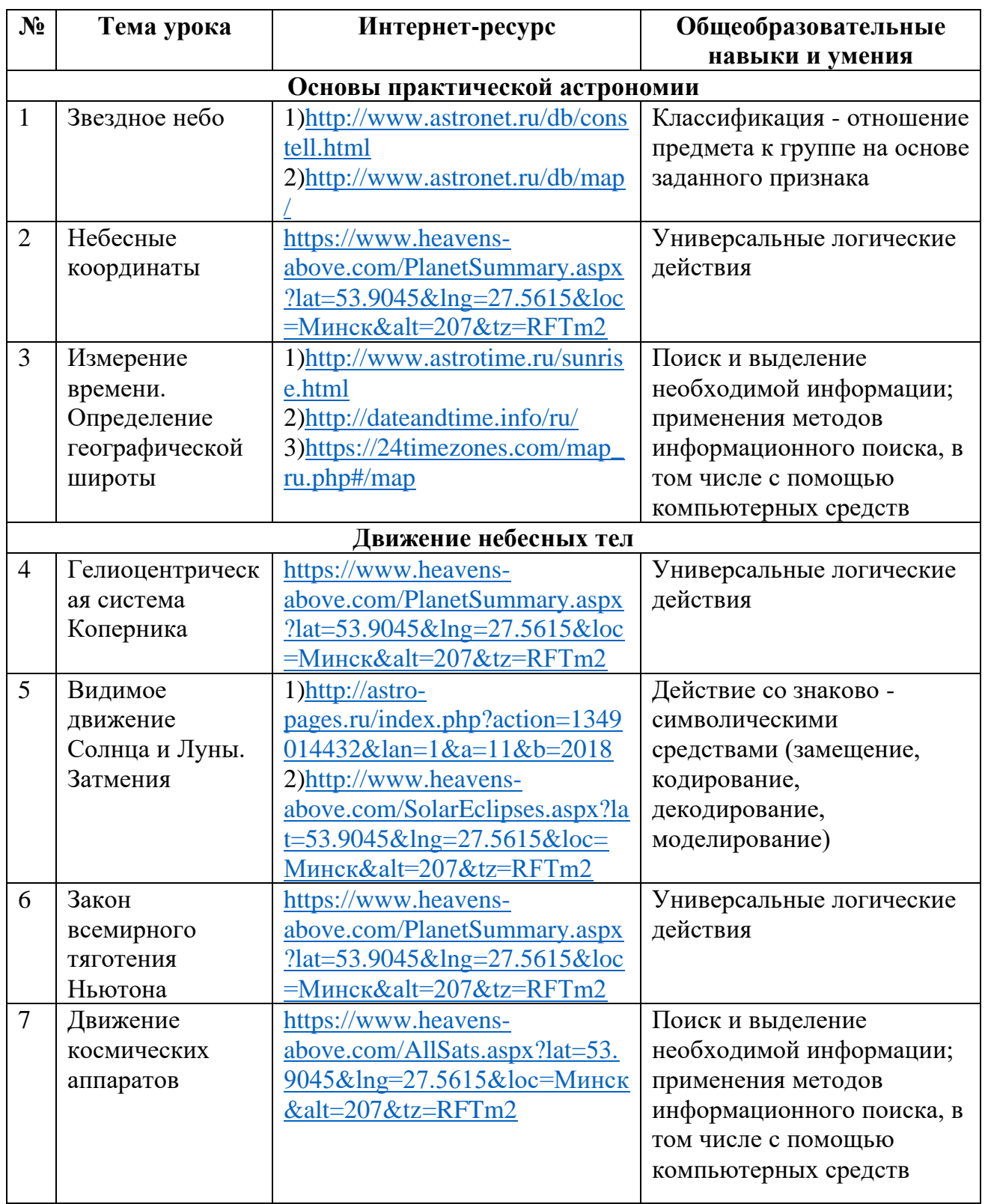

# Приложение 2

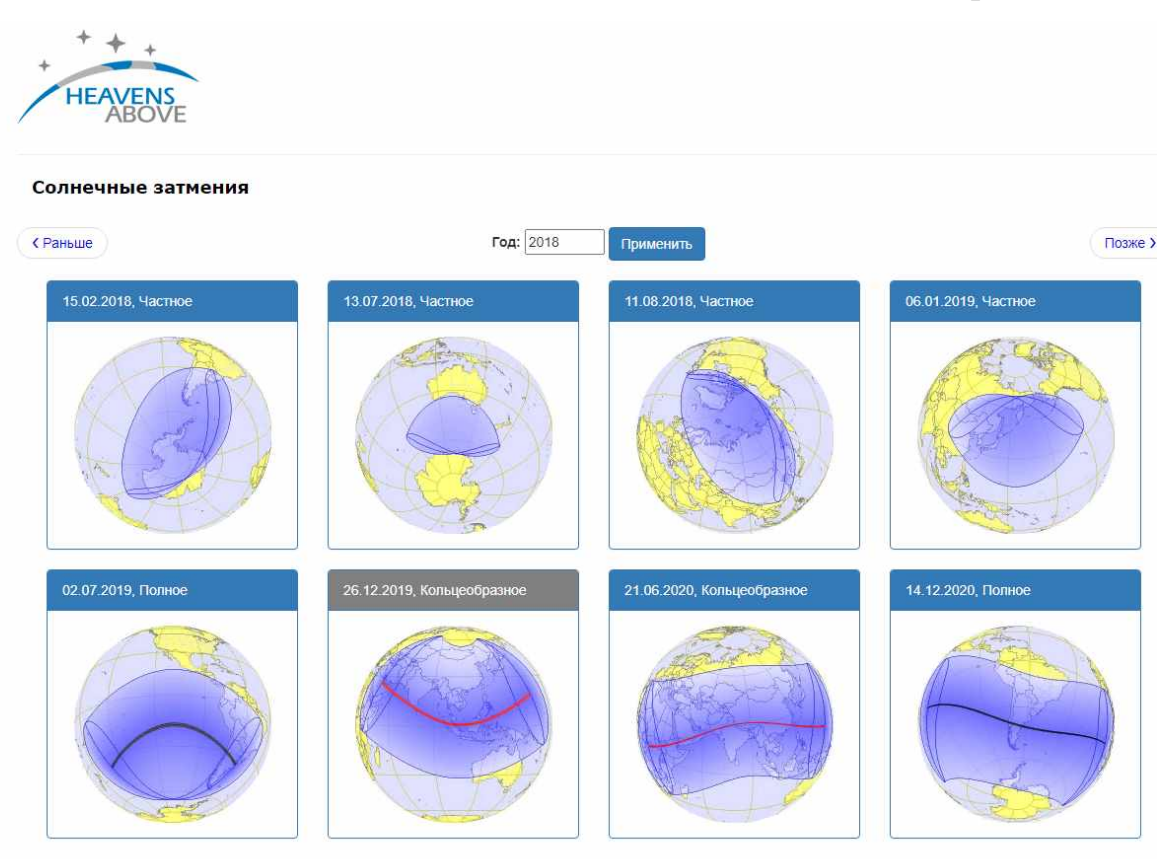

## Приложение 3

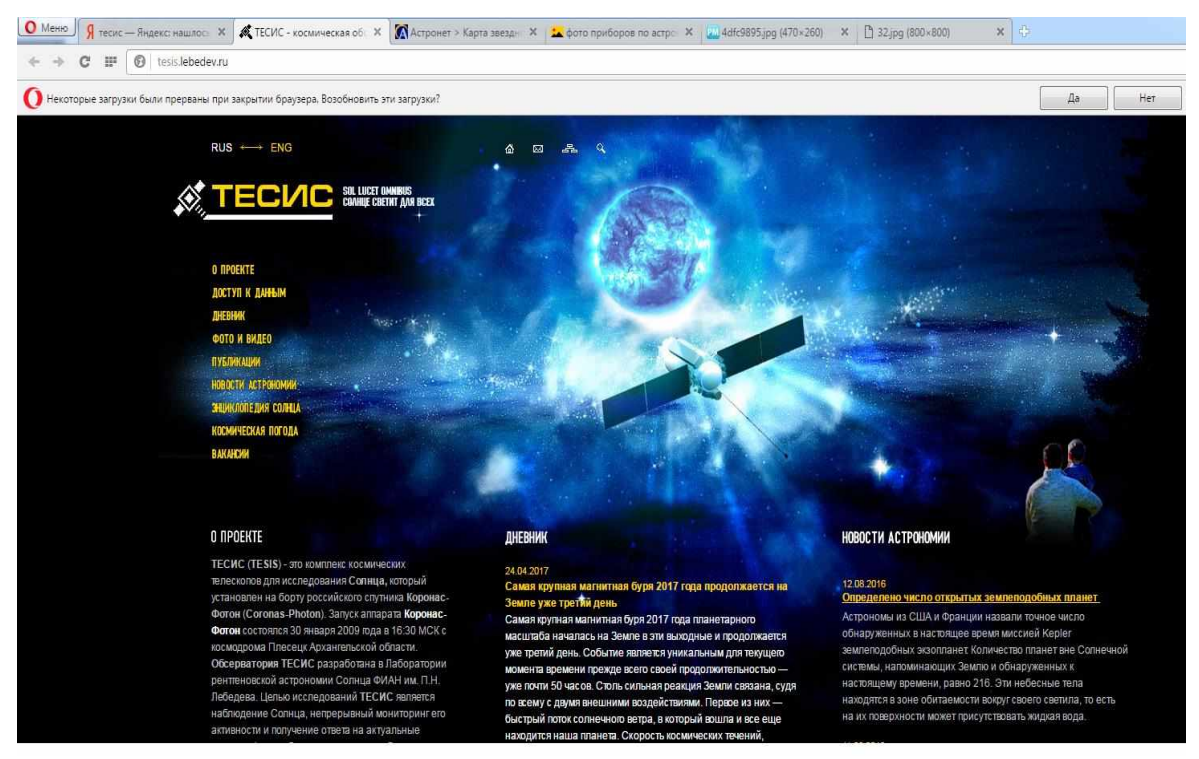

### Приложение 4

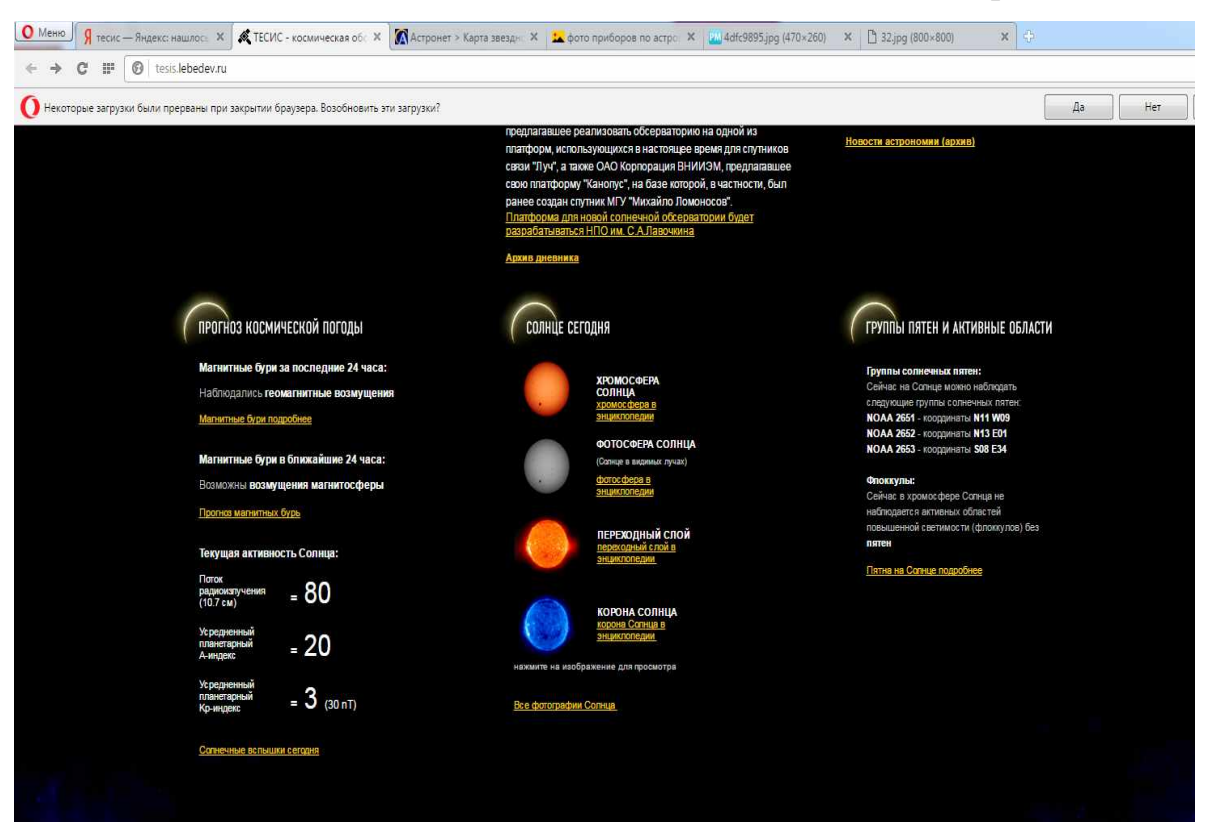

### Приложение 5

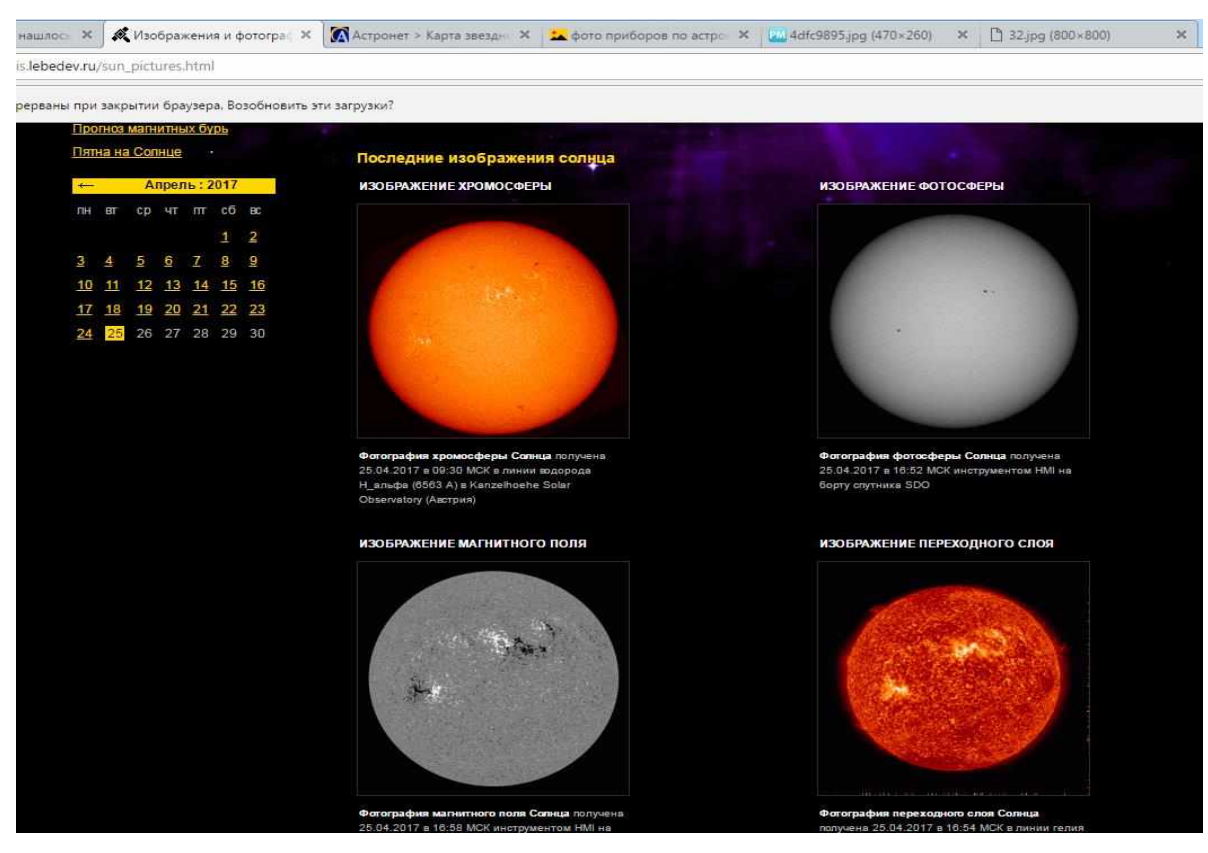